#### **AMPLIFICATORE OPERAZIONALE**

E' il componente fondamentale dell'elettronica lineare e ha caratteristiche molto vicine a quelle dell'amplificatore di tensione ideale, che sono:

## **CARATTERISTICHE IDEALI CARATTERISTICHE REALI**

- 1- **Ad :** guadagno ad anello aperto tendente all'infinito 1-
- 2- **Rin :** resistenza d'ingresso che tende a infinito 2- Rin molto grande qualche [MOhm]
- 
- 4- **Bw :** banda passante da frequenza zero a infinito 4- Banda molto larga pochi [MHz ]
- 5- **SR** ; Slew rate , cioè max velocità di variazione di 5- SR grande , tipicamente 30 [ V / µs] Vout , tendente a infinito

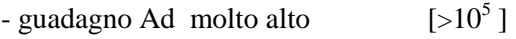

- 3- **Rout :** resistenza d'uscita che tende a zero 3- Rout molto piccola pochi [Ohm]
	-
	-

Il fatto che la banda passante sia molto larga , significa che il guadagno dell'operazionale rimane costante per tutte le frequenze comprese tra 0 e qualche MHz .

Si individua una **frequenza di taglio ft** , per cui il guadagno **Ad ( ft )** è **0,7** volte quello max in banda passante ( **3 [dB]** in meno rispetto al valore max ( in dB) del guadagno )

L'operazionale è un circuito complesso costituito da numerosi transistor ( **BJT oppure MOSFET** ), divisi in almeno 3 stadi: uno stadio di ingresso differenziale, uno stadio intermedio responsabile del grande guadagno, uno stadio d'uscita che permette di avere una resistenza d'OUT bassa .

## **Cosa significa differenziale**?

Che lo stadio d'IN, e quindi tutto l'operazionale, amplifica solo la differenza tra le tensioni d'ingresso.

L'operazionale ha due ingressi, uno invertente e uno non invertente.

La prima relazione che possiamo scrivere (molto approssimata) è :

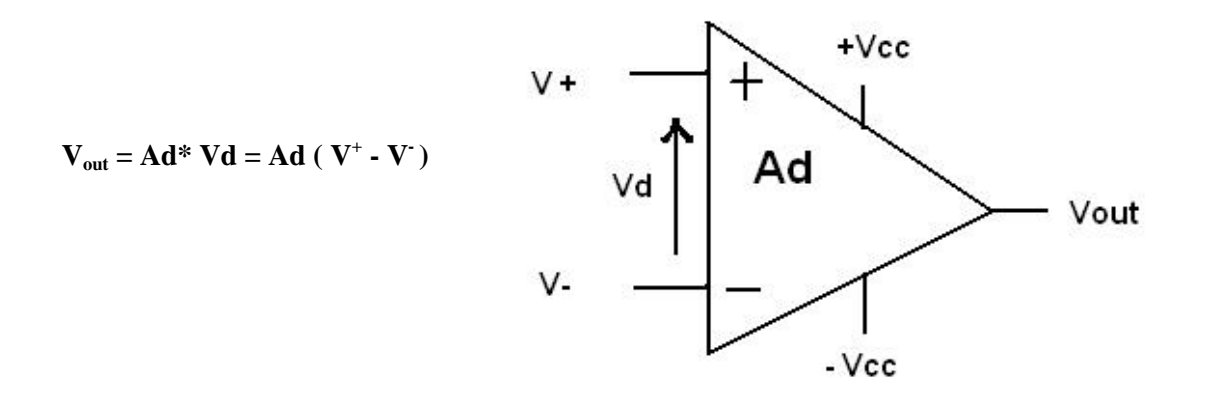

In realtà l'operazionale risente anche di un eventuale **tensione di modo comune**, cioè di una tensione continua presente su entrambi gli ingressi.

In altre parole, **non** è la stessa cosa amplificare una tensione differenziale variabile ( ad es. sinusoidale ) **Vd** di 20 mV di picco , centrata intorno allo **zero (** cioè con valor medio **0** ) , piuttosto che intorno a 10 V, per esempio.

In teoria, se  $V^+ = 10$  mV (sinusoidali) e  $V = -10$  mV (sinusoidali), per cui  $Vd = 20$  mV (sinusoidali), dovrei avere un ' uscita pari a quella che otterrei con

 $V_+ = (10 \text{ Vdc} + 10 \text{ mV sinus.})$  e  $V_+ = (10 \text{ Vdc} - 10 \text{ mV sinus.}) \rightarrow (Vcm = 10 \text{ Vdc} \cdot Vd = 20 \text{ mV sinus.})$ .

In realtà le due situazioni e le due tensioni di uscita sono diverse. Una relazione più precisa è infatti :

**Vout = Ad Vd + Acm Vcm** ( **Acm** = guadagno di modo comune )

Il secondo termine è trascurabile, spesso , perché **Acm << Ad**, per cui **Ad Vd** >> **Acm Vcm**.

Dal fatto che l'O.P. è differenziale, discende che se  $V^+ = V^- \rightarrow V$ out=0

## **PROPRIETA' DELL'OPERAZIONALE**

**1)** Per il fatto che il guadagno è elevatissimo, succede che ad anello aperto l'operazionale va subito in saturazione, anche se la tensione differenziale tra i due IN è di pochi **mV**.

Infatti, essendo **Vout = Ad Vd = Ad (** $V^+$  **· V)**.

se  $V^+$   $\rightarrow$   $V^ \rightarrow$   $V$  out dovrebbe essere una tensione positiva grandissima, ma non potendo l'A.O. dare in uscita una tensione superiore a quella di alimentazione, dà il massimo possibile, cioè **+Vsat** , che è circa il **90% Vcc** .

Se V+ < V-  $\rightarrow$  Vout= -Vsat  $\approx$  - 80% Vcc

Perciò **ad anello aperto l'operazionale è un comparatore** : fa il confronto tra V+ e V- e dice chi dei due è maggiore:

se Vout =  $+V$ sat  $\rightarrow V$ + > V  $se$  Vout =  $-Vsat$   $\rightarrow$  V+  $\lt$  V

**2)** Per il fatto che le Rin (da ciascun ingresso verso massa , così come tra i due ingressi ) sono elevatissime , le correnti assorbite da ciascun ingresso sono bassissime , virtualmente nulle.

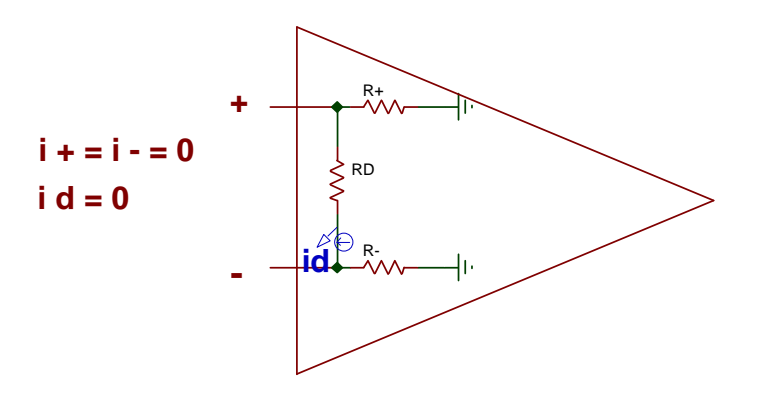

**3)** Per il fatto che **i**  $\mathbf{d} \approx \mathbf{0}$ , risulta che il potenziale dell'ingresso + è = al potenziale dell'ingresso - : equipotenzialità degli ingressi.

## **APPLICAZIONI LINEARI**

#### **1) AMPLIFICATORE NON INVERTENTE**

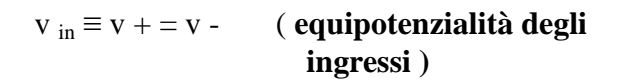

 $i_1 = v_{in} / R1 = i_f$  perché i - ≈ 0

 $(Rin \approx$  infinito)

 $v_{\text{out}} = v_{\text{Rf}} + v_{\text{R1}} = if * \text{Rf} + i_1 * \text{R1} =$  $=$  if  $*( Rf + R1)$ 

vout =  $(v \text{ in } / R1 )$  \*  $(Rf + R1 )$ 

**vout /vin = Af = (** $Rf + R1$ **) / R1 =** 

 $= 1 + (Rf/R1)$ 

Da cui si vede come il guadagno sia sempre positivo e  $> 1$ 

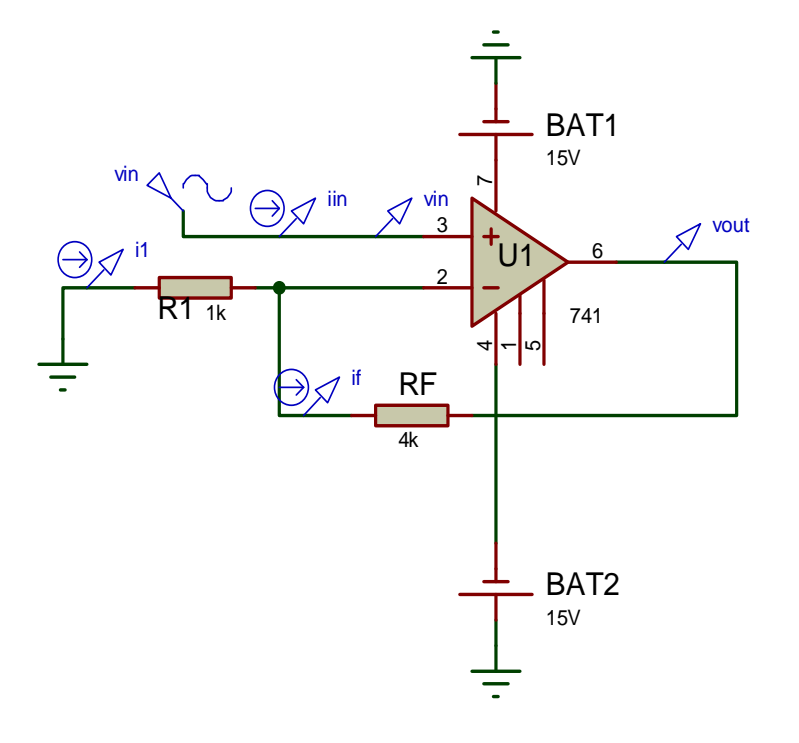

## **2) AMPLIFICATORE INVERTENTE**

#### **Il punto A è una massa virtuale .**

La corrente  $i_{in}$  in R1 è data da vin / R1 e , arrivata in A, va tutta in Rf, dato che la R<sup> $\degree$ </sup> è elevatissima... La tensione su Rf, data da  $i_f * Rf$ , coincide come valore con la **vout** , ma ha segno opposto , infatti **vout** è diretta da massa ( reale ) al pin 6 ( OUT ) , mentre la **v Rf** è diretta dal pin 6 alla massa virtuale ( A ) .

**Perciò** 

$$
v_{out} = -v_{Rf} = -i_f * R_f = -v_{in} / R 1 * R f
$$

 $A f = vout / vin = - Rf / R1$ 

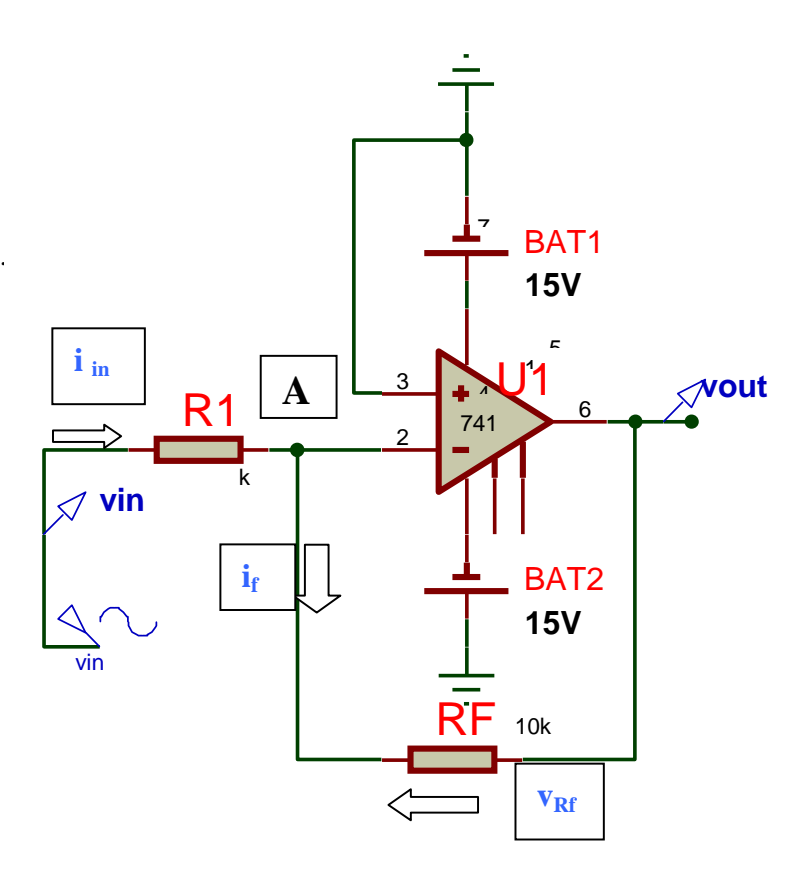

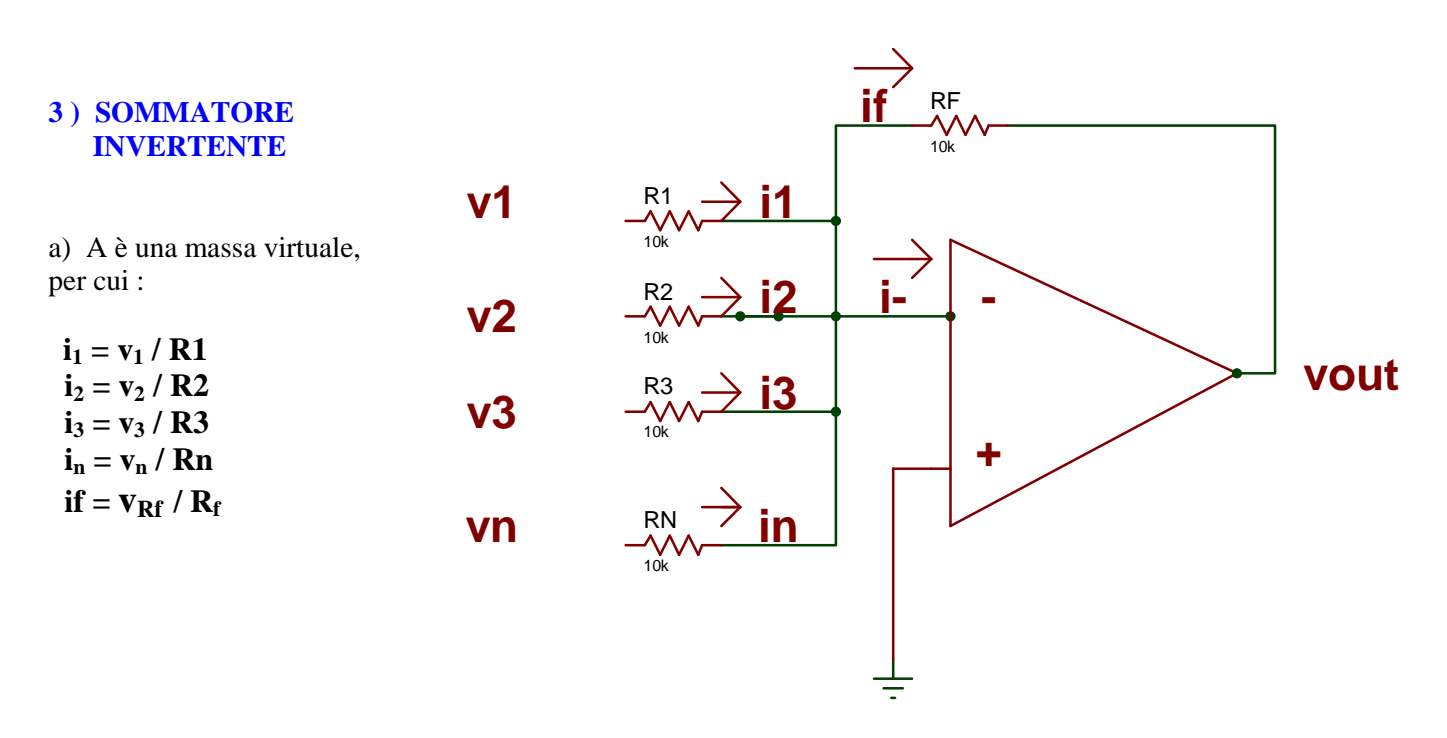

b)  $\mathbf{i} \cdot \approx 0$  perché **R** = infinito  $\rightarrow$  if = i1+ i2+ i3+i n

 $v_{\text{out}} = -v_{\text{Rf}} = -Rf * [i1+i2+i3+...i] = -Rf * [v1 / R1 + v2 / R2 + v3 / R3 + v n / Rn]$ 

Se le Ri sono diverse  $\rightarrow$  vout = somma pesata delle tensioni d'IN (con inversione di fase) cioè ogni tensione viene amplificata (o attenuata) della quantità **(-Rf / Ri) e** tutte le **n** tensioni vengono sommate in uscita.

Se le R sono uguali tra loro e uguali a Rf  $\rightarrow$  vout= - ( $v1 + v2 + v3 + ... + v n$ )

(Il circuito è un effettivo sommatore invertente)

## **4 ) SOMMATORE NON INVERTENTE**

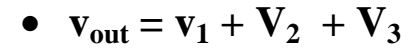

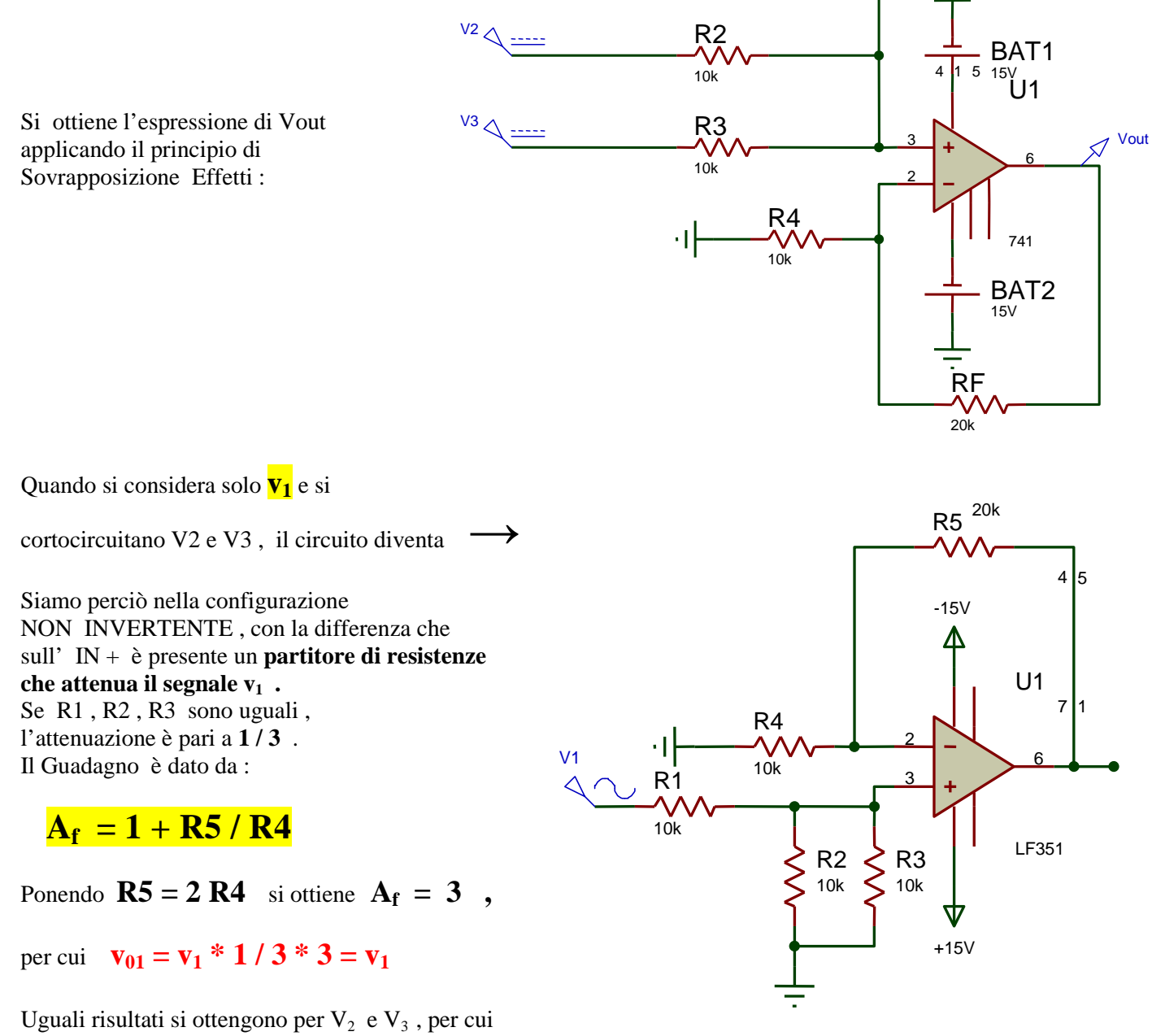

v1

 $R<sub>1</sub>$  $10k$ 

7

# $\mathbf{v}_{\text{out}} = \mathbf{v}_1 + \mathbf{V}_2 + \mathbf{V}_3$

- Con **4** segnali e **4** Resistori uguali in IN ( R1=R2=R3=R4 ) , il fattore di attenuazione è pari a **1 / 4** , per cui se si vuole ottenere la somma pura , si dovrà imporre un Guadagno pari a **4** , cioè **R6 = 3 R5**
- Analogamente aumentando il n° di generatori in IN …..
- Con Resistori di valore diverso si otterranno in genere guadagni diversi per le varie Vin , per cui si otterrà :  $$

## **5 ) AMPLIFICATORE DI TENSIONE DIFFERENZIALE**

## **Applichiamo la sovrapposizione degli effetti:**

#### $Vout = Vout (V1) + Vout (V2)$

Vout  $(V1)$ = termine dovuto a V1 con V2 a massa. Vout (V2)= termine dovuto a V2 con V1 a massa.

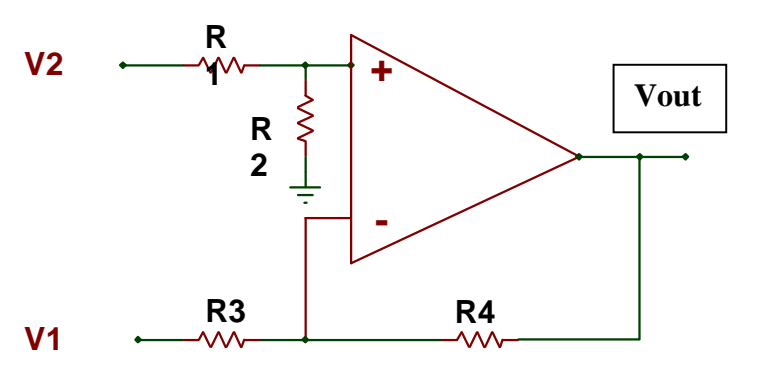

## **1° Circuito ( V2 a massa ) : e' una configurazione invertente**

$$
VA \equiv 0 \text{ perché } i += 0 \text{ (Rin+} = \text{infinite)}
$$

 $VA = VB = 0$  ( per la equipotenzialità degli ingressi)

 $Vout ( VI) = -VI ( R4/R3 )$ 

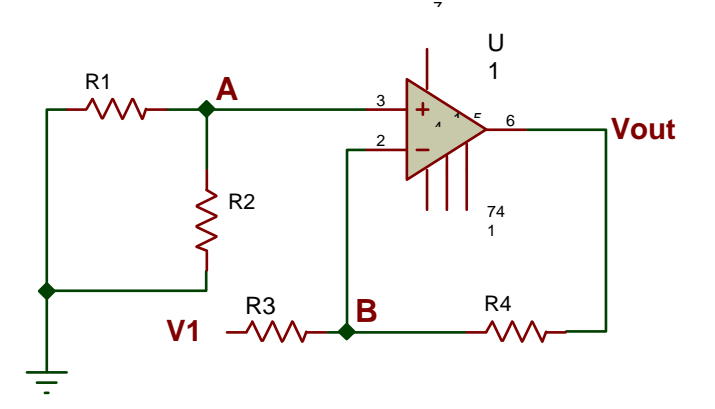

### **2° Circuito ( V1 a massa ) : è una configurazione non invertente**

Partitore di tensione in ingresso :

$$
V_{R2} \equiv VA \equiv V + = V2 * R2 / (R1 + R2)
$$

In realtà si dovrebbe scrivere:

$$
VR2 = V2 * (R2 // R+) / [(R2 // R+) +R1)]
$$

ma essendo R+ molto più grande di R2

$$
\Rightarrow R2 \, // \, R+ = R2
$$

per cui vale la prima relazione.

 $V = V + \equiv V2 * R2 / (R1 + R2)$ 

 $i_{R3} = V - / R3 = i_{R4}$  **perché i - = 0** 

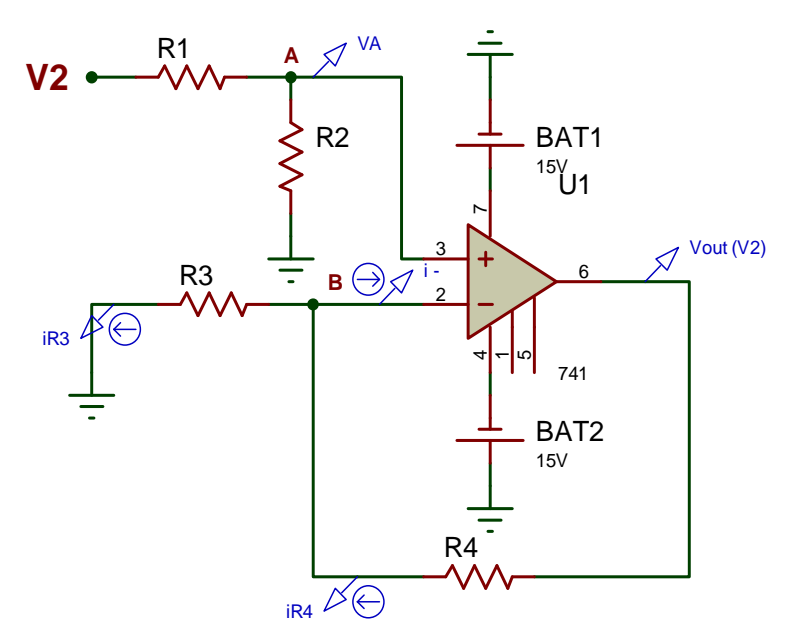

**Vout (V2)** =  $i_{R3}$ \*R3 +  $i_{R4}$ \*R4 =  $i_{R3}$ (R3+R4) = **V2 \* R2** / (**R1+R2**) \* (**R3+R4**) / **R3** 

In definitiva : **Vout = Vout (V2) +Vout (V1)** = **V2\* R2 /( R1+R2 ) \* ( R3+R4 ) / R3 - V1 \* ( R4/R3 )**

Oltre ad esserci un'attenuazione del segnale V2, dovuta al partitore resistivo, l'amplificazione di V2 è  $\neq$  da quella di V1

**i**nfatti  $A_2 = (R3 + R4) / R3$ ;  $A_1 = -R4 / R3$ 

Se però  $R1 = R2 = R3 = R4 \rightarrow$  Vout = V2 - V1

se R1 = R3 e R2 = R4  $\rightarrow$  Vout = (V2 - V1)<sup>\*</sup>(R4 / R3) (differenza amplificata o attenuata)

Lo schema più versatile è perciò il seguente:

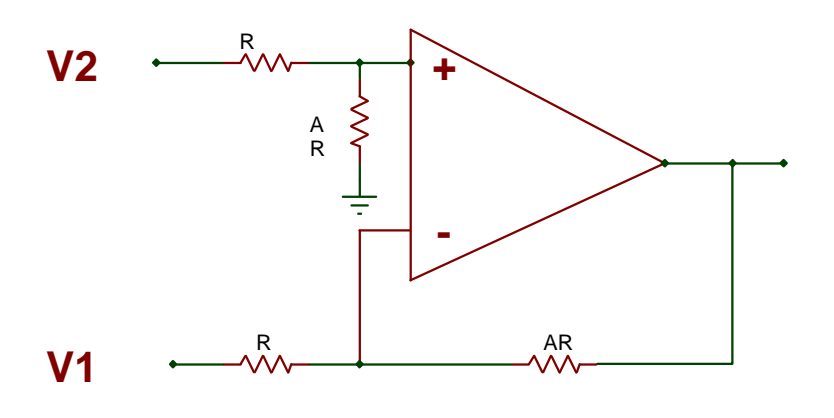

 $Vout = A ( V2 - V1 )$ 

## **6 ) INSEGUITORE DI TENSIONE ( BUFFER ANALOGICO )**

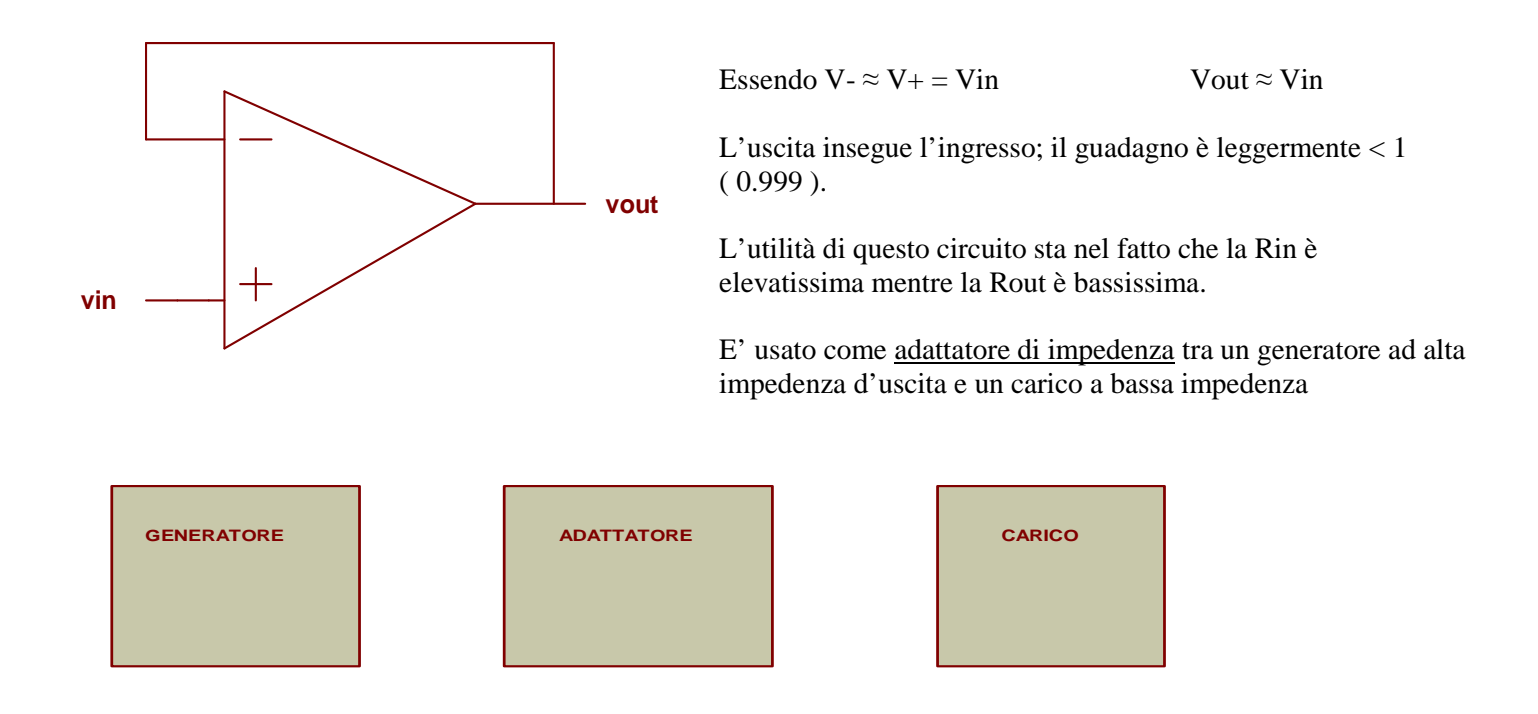

Non bisogna mai collegare direttamente due patri di circuito aventi diversa impedenza, pena una trasmissione del segnale assolutamente **inefficiente**: la potenza del generatore viene **riflessa** indietro in larga parte, se **Rgen >> Rc** (o viceversa).

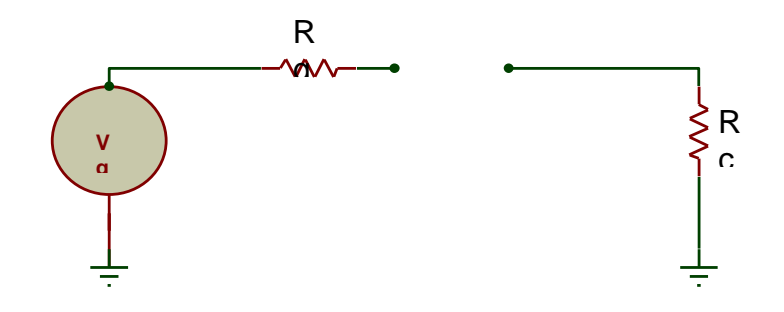

Nel caso in cui Rg >> Rc, possiamo inserire il buffer, che "visto" dal generatore è ad alta impedenza, "visto" dal carico è a bassa impedenza.

Ecco lo schema con il buffer:

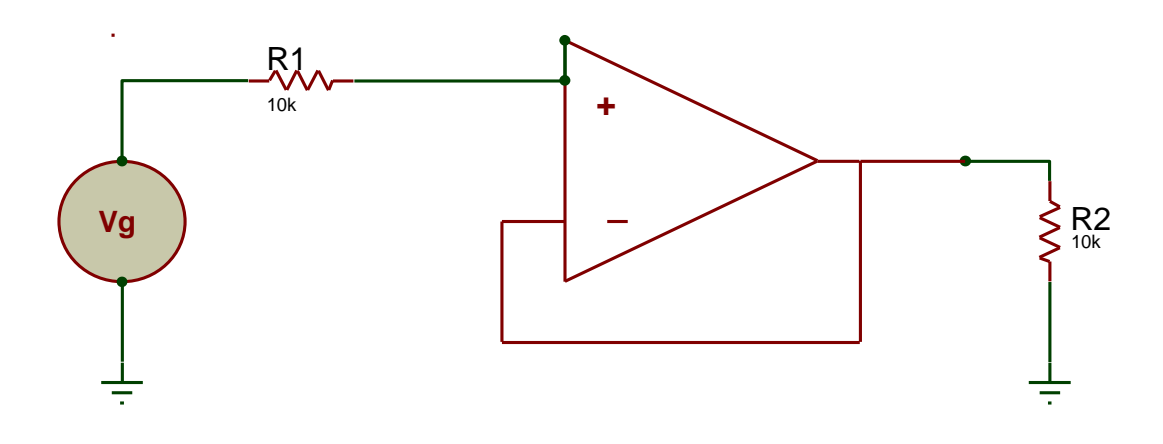

## 7) CONVERTITORE CORRENTE - TENSIONE (INVERTENTE)

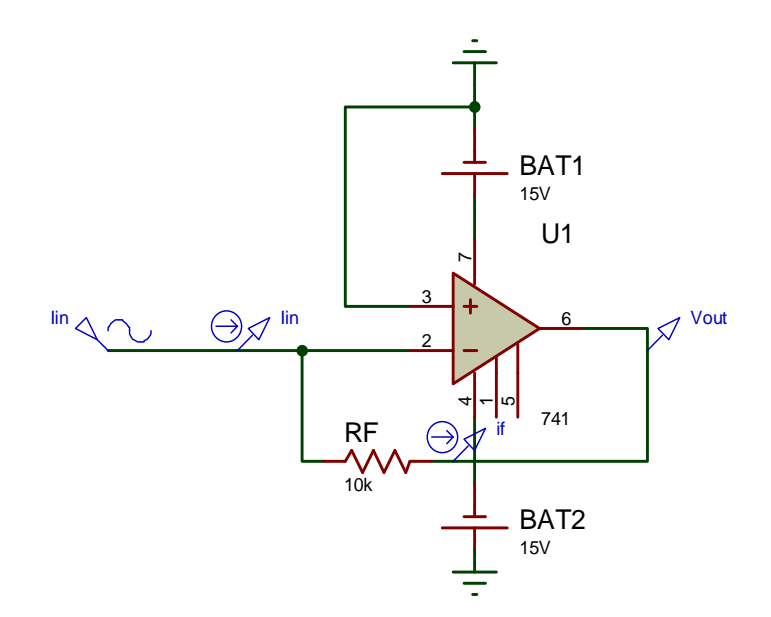

Spesso bisogna convertire una corrente, proveniente ad esempio da un trasduttore, in una tensione, per poterla inviare attraverso al circuito a un convertitore analogico/digitale e poi a un microprocessore. Questo circuito risolve il problema.

Infatti  $\mathbf{i}_{\text{in}} \approx \mathbf{i}_{\text{f}}$ , per cui

$$
Vout = - i_{in} * Rf
$$

## 8) CONVERTITORE I/V NON INVERTENTE

$$
\mathbf{v}_{\text{out}} = \mathbf{v}^{\top} \approx \mathbf{v}^{\top} \approx \mathbf{R}_1 * \mathbf{i}_{\text{in}}
$$

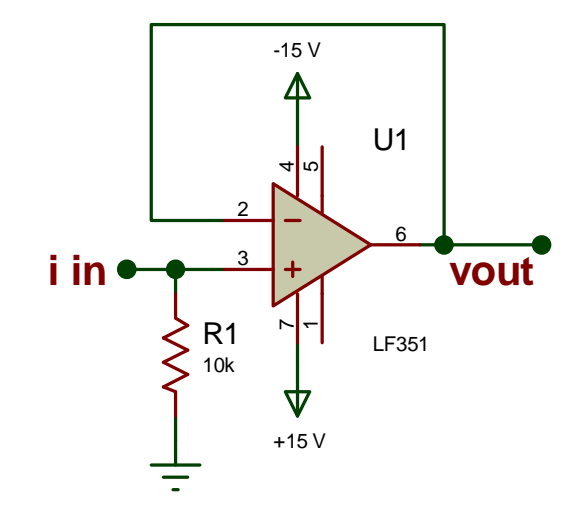

## **9) ESEMPIO APPLICATIVO DI CIRCUITO DI CONDIZIONAMENTO A 2 STADI : 1° STADIO : CONVERTITORE INVERTENTE + 2° STADIO : SOMMATORE INVERTENTE**

Si abbia una corrente It ,variabile tra **100 e 200 [uA]** , proveniente da un trasduttore di temperatura, e si voglia ottenere una tensione variabile tra **0 e 10 [V]** 

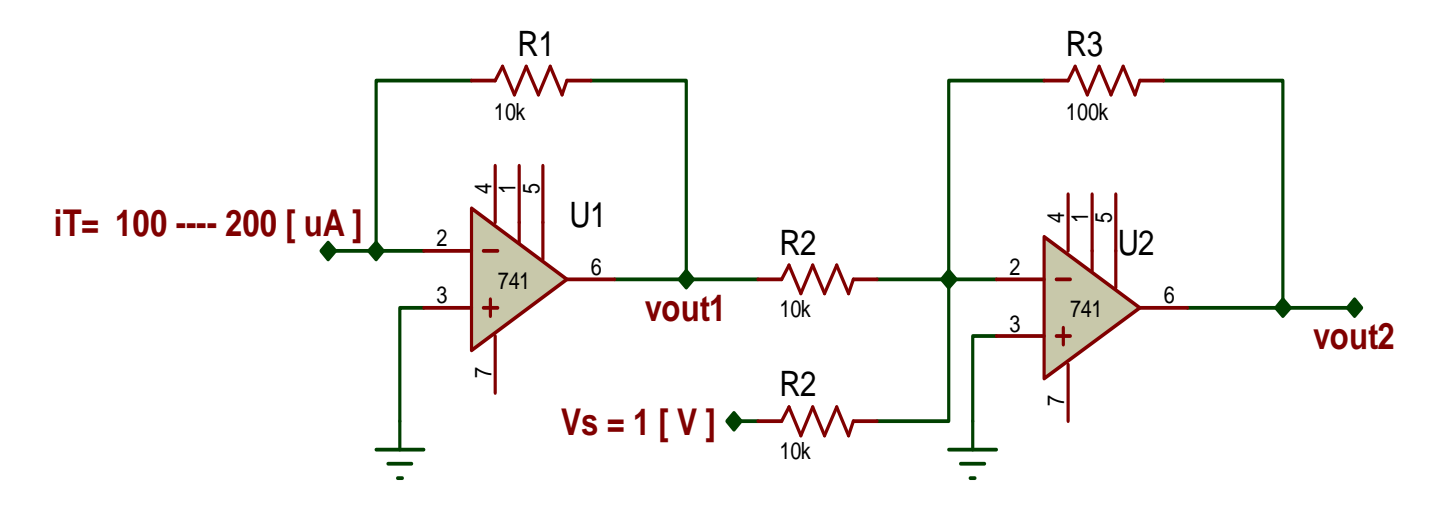

Con il 1º stadio convertiamo la corrente e otteniamo una tensione negativa variabile tra due valori distinti, a seconda del

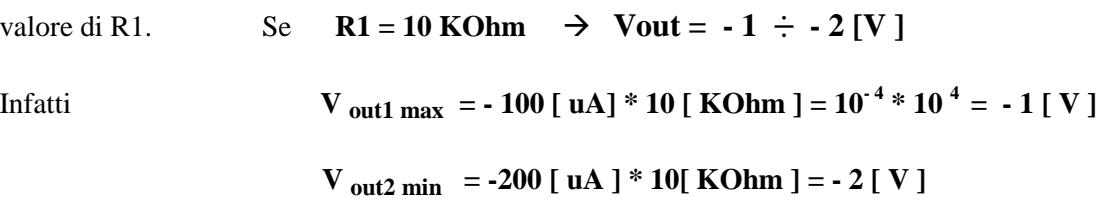

A questo punto, con il secondo stadio, amplifichiamo ulteriormente e trasliamo il segnale verso l'alto.

Infatti, se amplifichiamo solamente, per esempio con un guadagno =  $-5$ , otteniamo una **Vout2** =  $+5 \div +10$  [**V**] che non soddisfa le richieste iniziali.

Se sommiamo una tensione  $Vs = +1$  [ $V$ ]<sub>dc</sub>, pari al valore minimo, in modulo, di Vout1, otteniamo un effettivo segnale, in ingresso al 2° stadio, compreso tra **0** e **-1 [ V ]** 

Se il guadagno del 2° stadio è posto **= -10** , otteniamo in uscita una tensione compresa tra **0 e +10 [ V ]** 

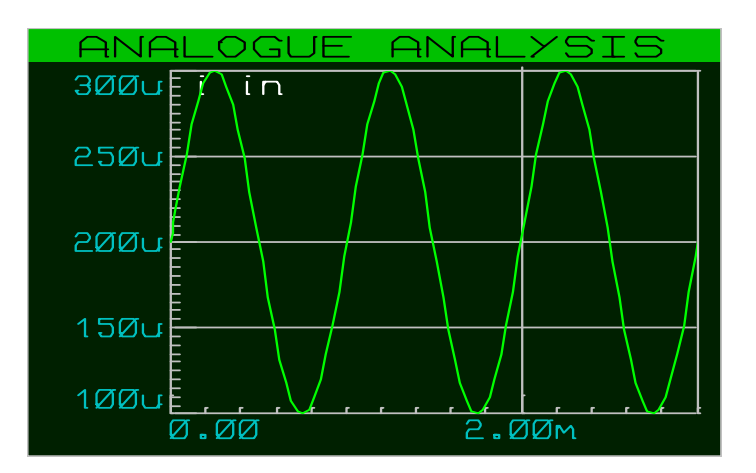

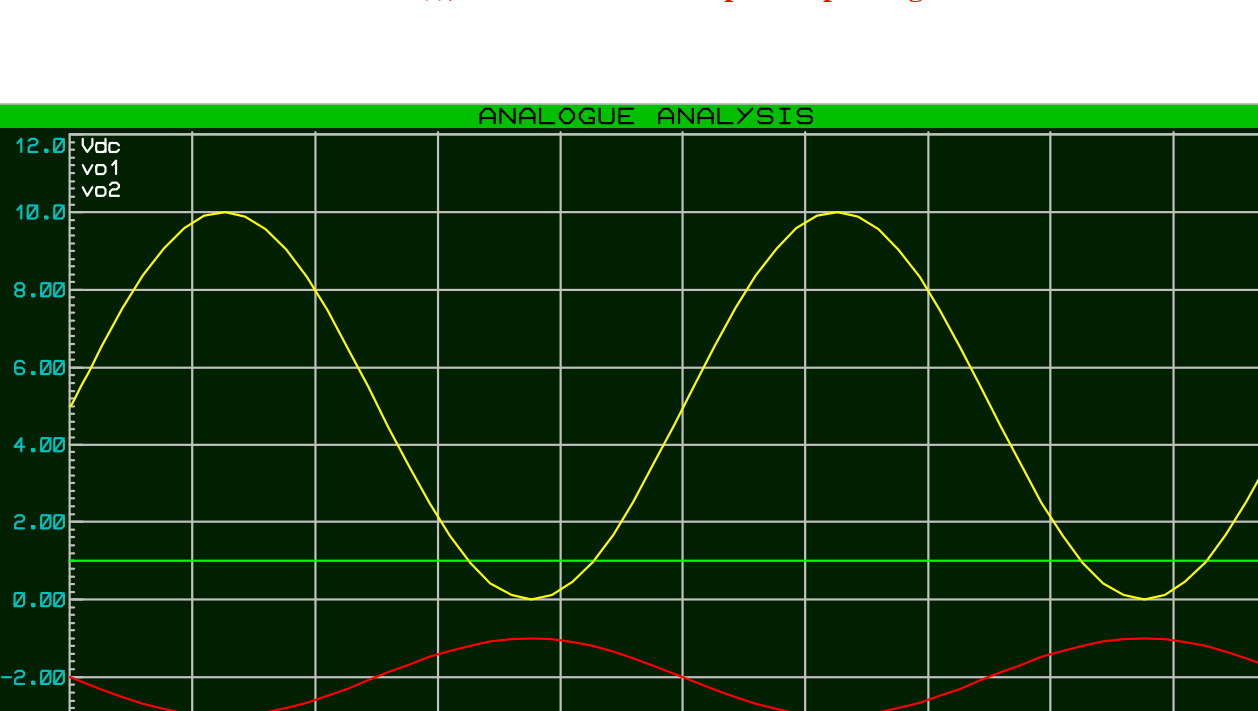

## Grafico di  $i_{in}(t)$ , di forma sinusoidale per semplicità grafica

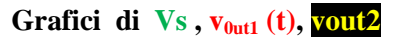

 $1.00<sub>m</sub>$ 

 $1.20<sub>m</sub>$ 

**800u** 

 $1.40<sub>m</sub>$ 

 $1.60<sub>m</sub>$ 

 $1.80<sub>m</sub>$  2.00

ــــــا©2.<br>200

 $400u$ 

**2000** 

**600u** 

## **AMPLIFICATORE OPERAZIONALE - APPLICAZIONI NON LINEARI**

## **1) COMPARATORE DI ZERO ( INVERTENTE O NON INVERTENTE )**

## **COMPARATORE INVERTENTE:**

 **Se Vin**  $> 0$ , **Vd** = (**V<sup>+</sup> -V**) < 0

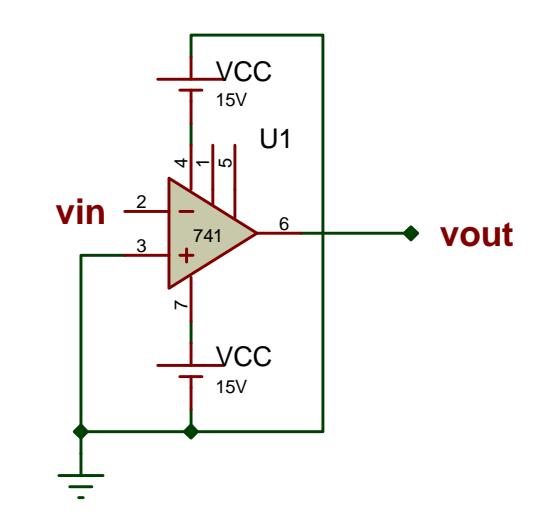

Essendo il guadagno Ad, ad anello aperto, molto grande , la Vout assume il max valore possibile,

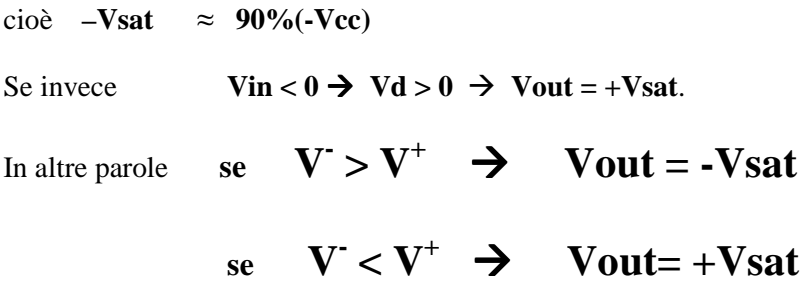

Il grafico di Vout è invertito, se il comparatore è non invertente:

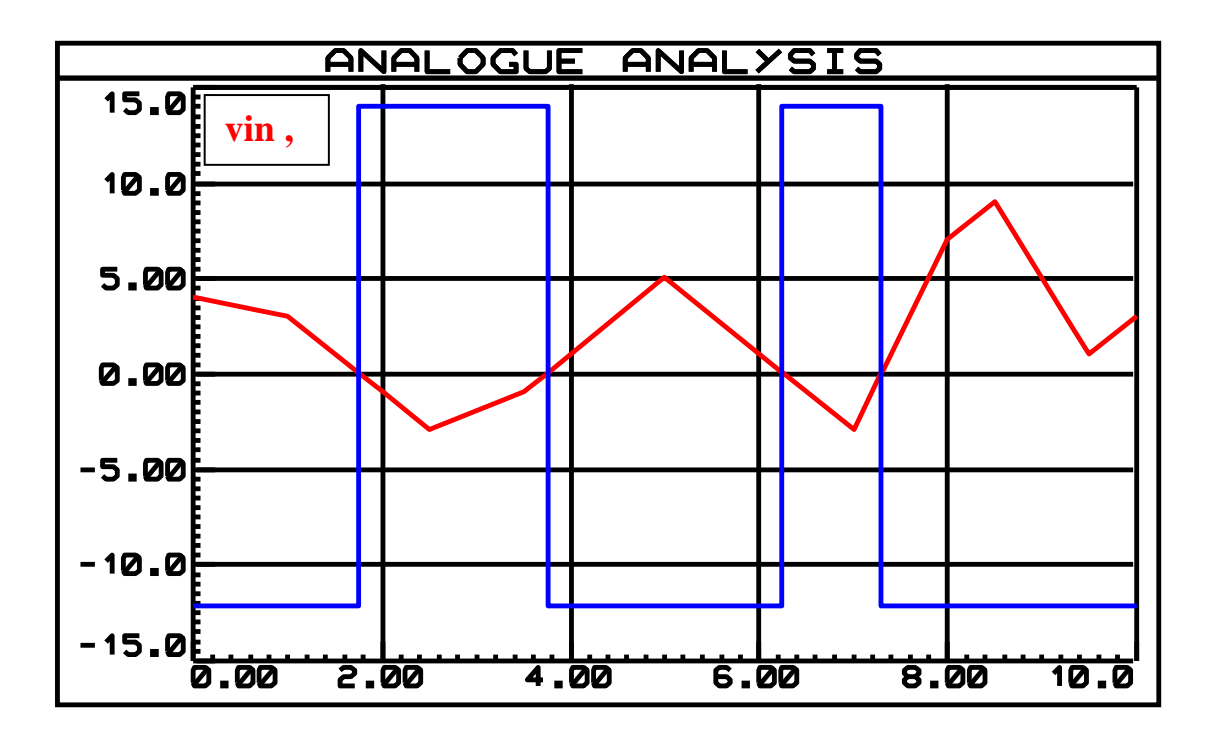

## **2) COMPARATORE DI SOGLIA**

L'unica differenza è che la soglia con cui si compara il segnale non è la massa, ma una qualunque tensione, positiva o negativa.

## **Esempio: comparatore non invertente**

Se  $\text{ Vin} > -2V \rightarrow \text{Vout} = + \text{Vsat} = +9$  [ V ]

Se  $\text{Vir} < -2\text{V} \rightarrow \text{V} \text{out} = -\text{ V} \text{sat} = -9 \text{ [ V]}$ 

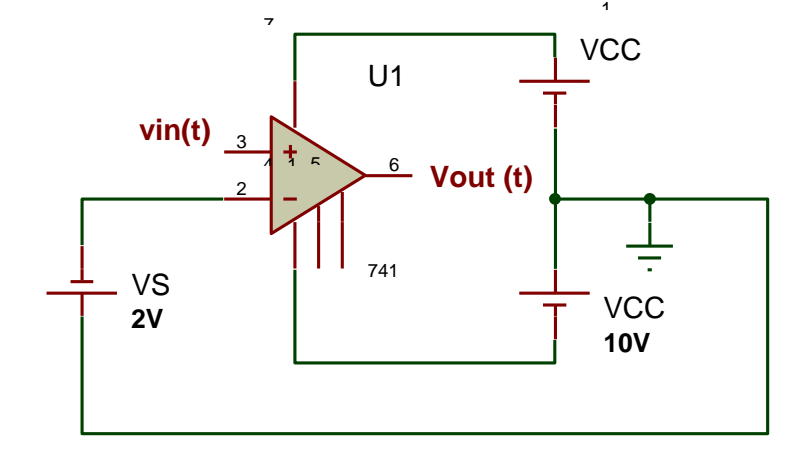

es **: vin (t) tensione alternata a triangolo con : Periodo 3 [s] , Vmax = 3 [V] , Vmin = - 3 [V]**   $V_s = -2 [V]$ 

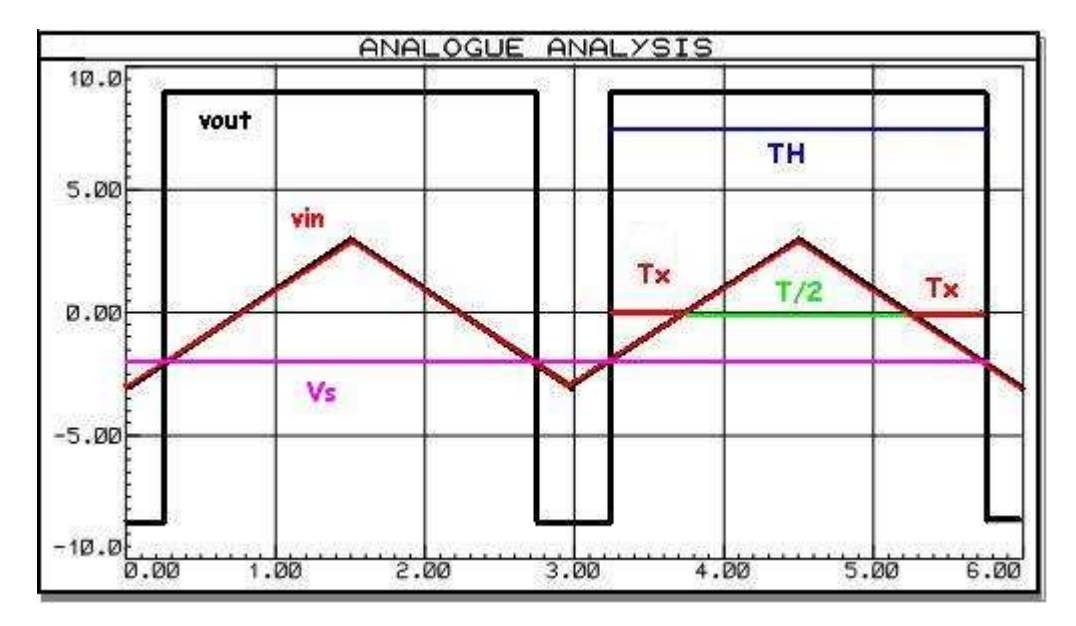

Possiamo calcolare il **duty-cycle** di vout , onda rettangolare :

**TH** è costituito da 1 semiperiodo di Vin(t) + 2 intervalli **Tx**.

Per determinare **Tx** basta impostare una proporzione :

$$
Vmax: T / 4 = |-2| : Tx \text{ cioè } 3 : T / 4 = 2 : Tx
$$

 $Tx = (T / 2)*(1 / 3) = T / 6$ 

 **da cui**  $T_H = T / 2 + 2 T / 6 = 5T / 6$   $\delta = D.C. = T_H / T = (5 T / 6) / T = 5 / 6 = 83 \%$ 

## **3) COMPARATORE DI ZERO CON ISTERESI :**

## **SCHEMA MOLTO UTILIZZATO NEI CONTROLLI AUTOMATICI**

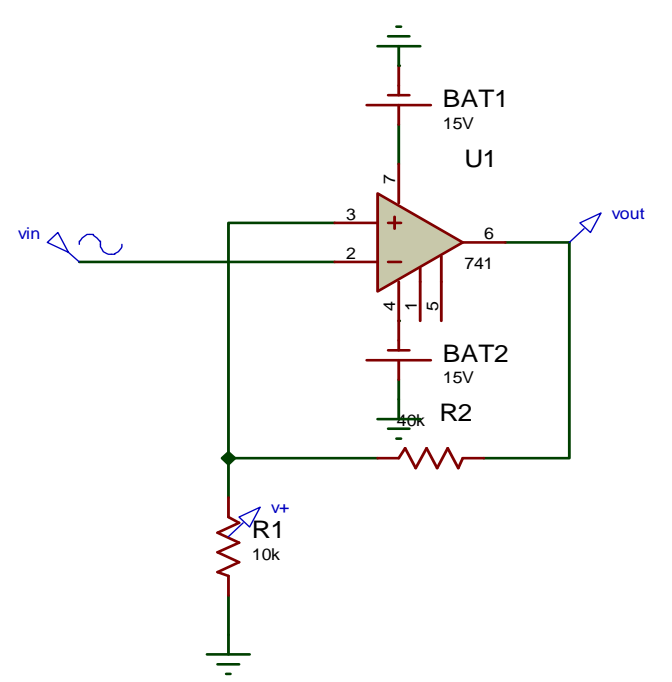

Quando si controlla una grandezza fisica che varia poco lentamente intorno a una soglia ( in questo caso la massa ) è importante evitare "false commutazioni " dell'uscita.

Se usassimo un comparatore ad anello aperto, avremmo molte commutazioni, quando Vin varia molto poco intorno allo zero. E' importante allora usare una reazione positiva ( per riportare una parte del segnale in ingresso, sul morsetto + ) rendendo l'operazionale instabile, cioè favorendo e velocizzando le commutazioni, ma creando anche una fascia di insensibilità intorno allo zero, di modo che piccole variazioni dell'ingresso, comprese in questa fascia, non provochino commutazioni dell'uscita.

Quanto è larga questa fascia? Dipende dal valore di R1 e R2

Infatti la tensione **V+**, con cui confronto la Vin , vale **+Vsat**   $R1/(R1+R2)$ , quando  $Vout = +Vsat$ ;

quando invece  $Vout = -Vsat$ , vale  $-Vsat R1/(R1+R2)$ 

Usando un trimmer al posto di R1(o R2) posso variare a piacere l'ampiezza della fascia.

Quindi, con la reazione positiva creo due soglie, una positiva e una negativa, uguali in modulo:

 $Vsh = +\alpha Vsat$  $Vsl = -\alpha Vsat$  dove  $\alpha = R1 / (R1+R2)$ 

Il comparatore confronta Vin con una delle due soglie; se **Vin > Vsh Vout = -Vsat** 

Mentre commuta l'uscita, cambia anche la soglia, che diventa Vsl.

A questo punto, finchè Vin non scende sotto Vsl, non si ha commutazione ( Vout sempre= -Vsat ).

Quando  $\text{ Vin} < \text{Vsl} \rightarrow \text{Vout}$  + Vsat e si torna nel caso di partenza.

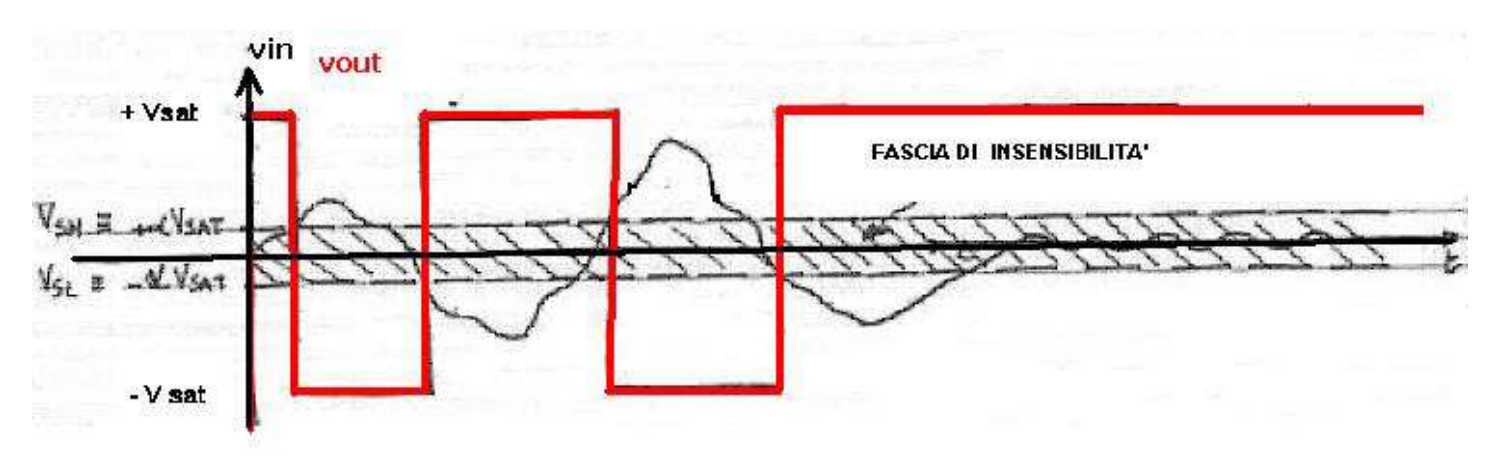

Quindi il comparatore commuta quando **Vin** supera **Vsh** ( passa da **+Vsat** a **–Vsat** ) e quando **Vin** scende sotto **Vsl** ( passa da **–Vsat a +Vsat** ).

## **4) TRIGGER DI SCHMITT**

 Per rendere più versatile il circuito e poter variare anche il livello di tensione attorno a cui creare una fascia di insensibilità, si inserisce un generatore di tensione variabile **Vg**.

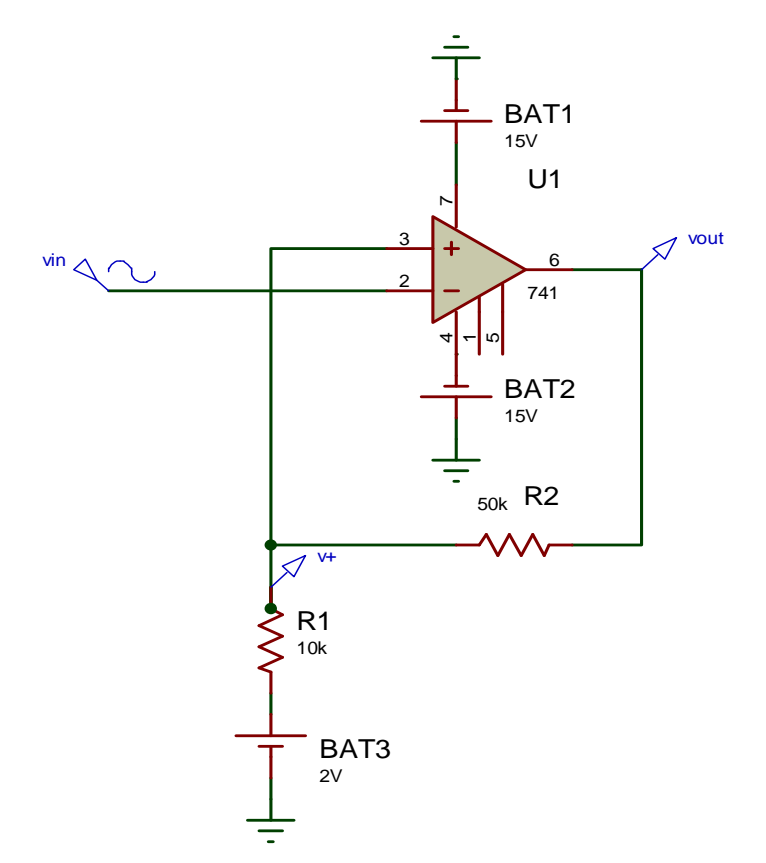

Determiniamo ora le 2 soglie **Vsh e Vsl :** 

Vsh è costituita da 2 termini, in quanto nella maglia agiscono 2 generatori : uno è **Vg** , l'altro è la tensione **Vout** che vale **+Vsat** o **–Vsat.** 

Per determinare questi due valori sfrutto il **principio di sovrapposizione degli effetti.** 

Circuito relativo al generatore Vsat , con **Vg cortocircuitato** :

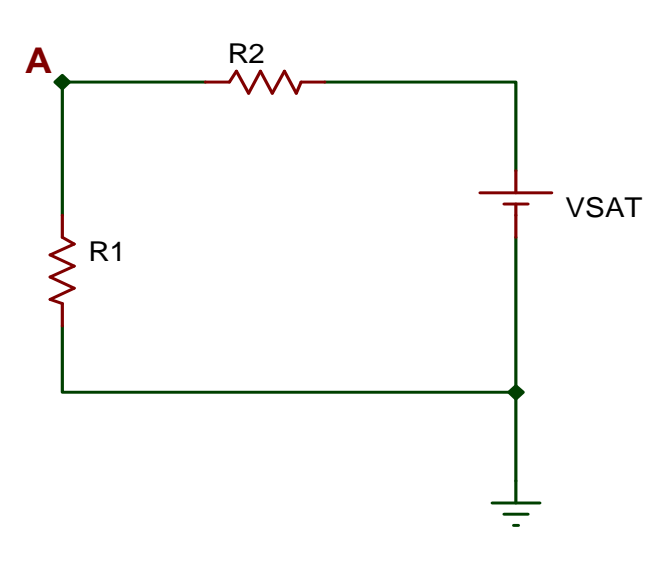

 $Vsh_1 = V_A = V_{SAT} R1 / (R1 + R2)$ 

Circuito relativo al generatore Vg, con V<sub>SAT</sub> cortocircuitato :

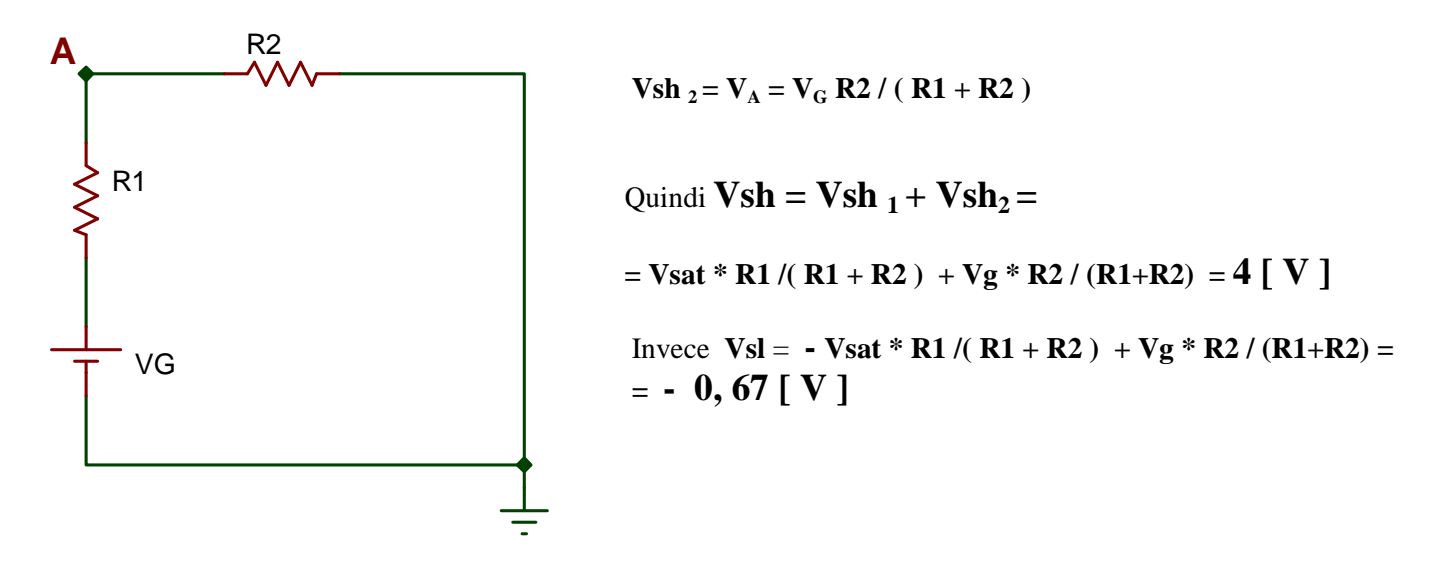

 **Perciò le due soglie Vsh e Vsl sono poste a cavallo del valore di tensione Vg \* R2 / ( R1+R2 )** 

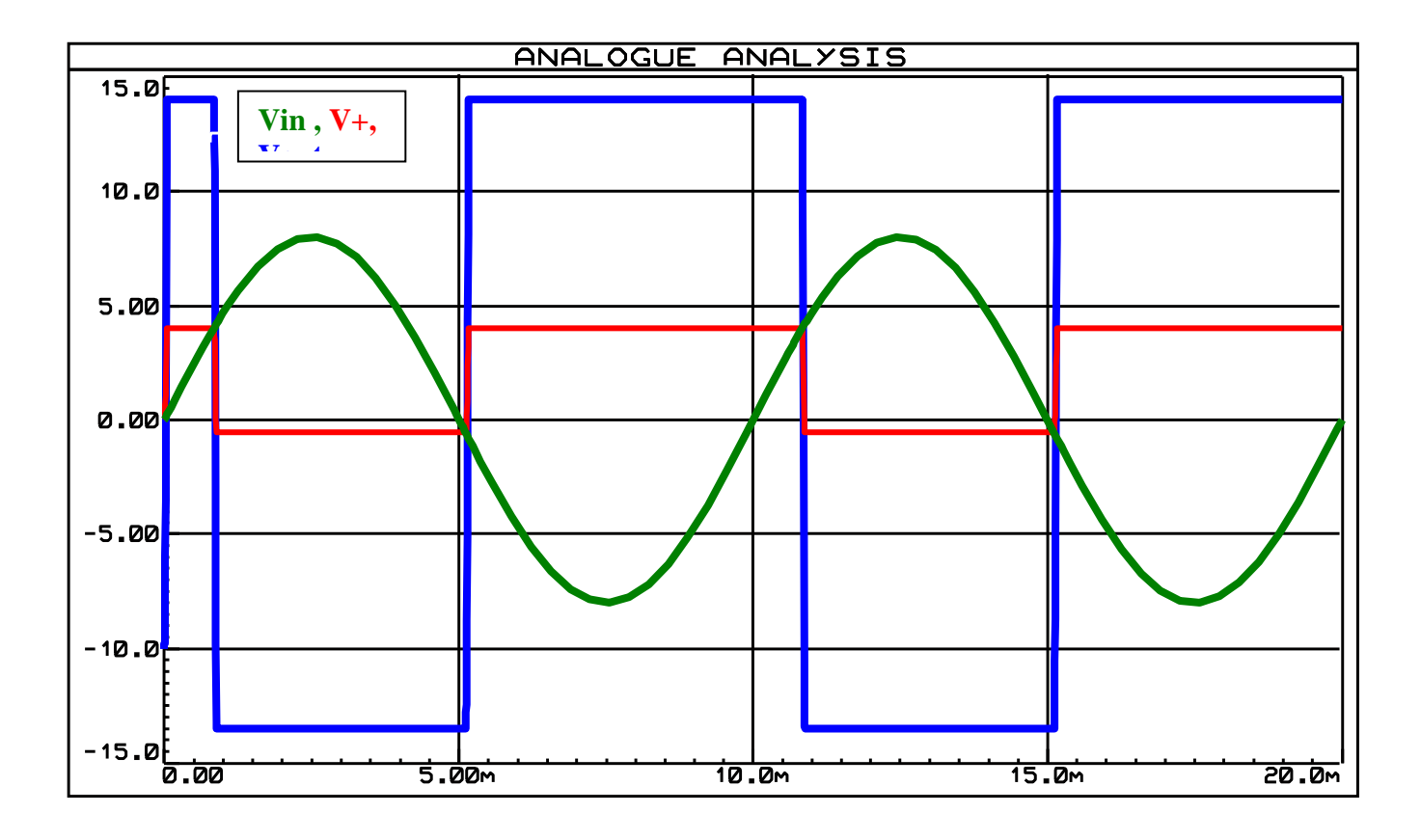

L'ampiezza della fascia di isteresi è pari a **2 Vsat \* R1 / (R1+R2)** 

Tale fascia può essere allargata o ristretta, agendo su **R1** ( o R2 ), e traslata in alto o in basso, agendo su **Vg.**

 Il trigger di Schmitt è indispensabile nella regolazione dei **sistemi di allarme**, quando si vuole evitare di far scattare l'allarme stesso per perturbazioni lievi del livello della grandezza fisica controllata.

# 5) GENERATORE D'ONDA QUADRA

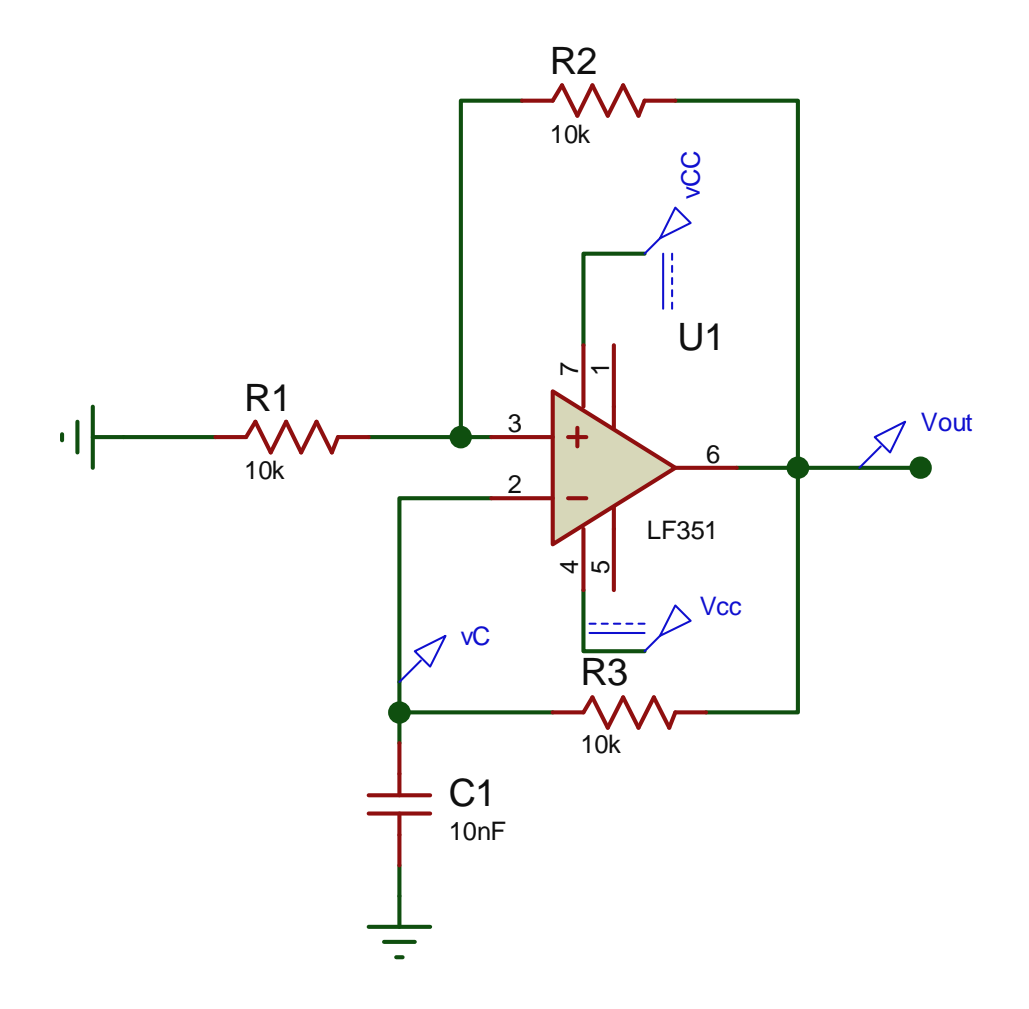

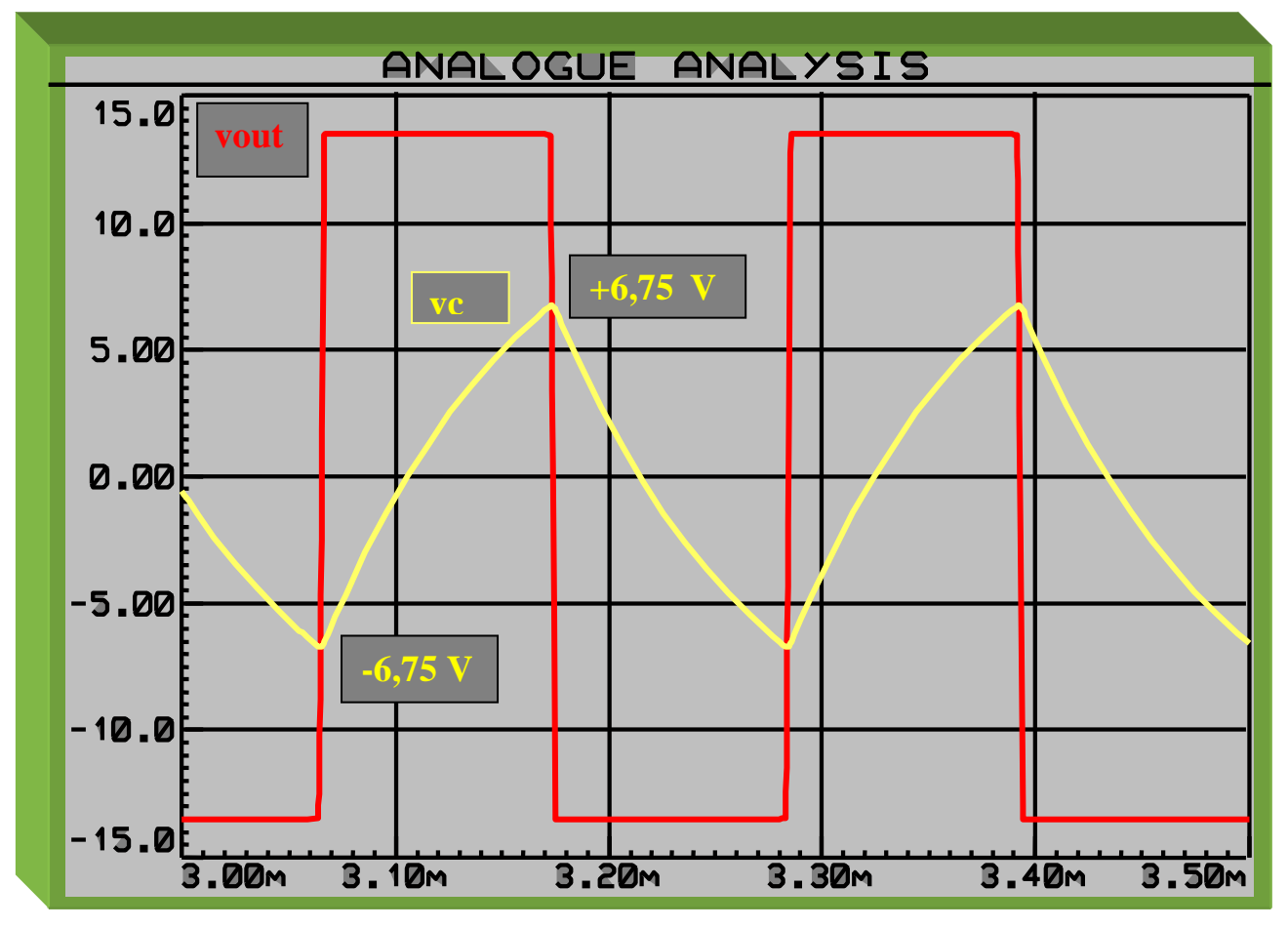

\n
$$
\text{tau} = \text{RC} = 10 \, \text{exp4} \cdot 10 \, \text{exp-8} = 10 \, \text{exp-4} \, [\, \text{s} \,] = 0,1 \, [\, \text{ms} \,]
$$
\n

\n\n $\text{VSH} = \text{Vsat} \cdot \text{R1} / (\, \text{R1} + \text{R2}) = 13,5 \cdot 10 / 20 = 6,75 \, [\, \text{V} \,]$ \n

\n\n $\text{VSL} = -\text{Vsat} \cdot \text{R1} / (\, \text{R1} + \text{R2}) = -13,5 \cdot 10 / 20 = -6,75 \, [\, \text{V} \,]$ \n

\n\n $\text{T} = \text{TH} + \text{TL} = 0,218 \, [\text{ms}]$ \n

\n\n $\text{con } \text{R1} = \text{R2}$ \n

\n\n $\text{F} = 4,59 \, [\text{KHz}]$ \n

La tensione sul Condensatore varia tra V<sub>SL</sub> e V<sub>SH</sub>, con una velocità che dipende da RC **L'equazione che fornisce la tensione istantanea sul C è :** 

1)  $\mathbf{v}_{\mathbf{C}}(\mathbf{t}) = \mathbf{V}_{\mathbf{FIN}} - \mathbf{V}_{\mathbf{FIN}} - \mathbf{V}_{\mathbf{INIZ}} \mathbf{e}^{-t/\tau}$ 

**Per calcolare**  $T_H$ **, intervallo di tempo in cui l'Onda Quadra assume il livello alto**  $\frac{1}{2}$  **Vsat, si va a valutare la tensione sul C a fine carica , per cui i valori in gioco sono :** 

 $V_{\text{C}}(t) = V_{\text{SH}} = + V_{\text{S}}t/2$   $+ V_{\text{FIN}} = + V_{\text{S}}t$   $V_{\text{INZ}} = V_{\text{SL}} = - V_{\text{S}}t/2$   $\tau = RC$  **(** nell' ipotesi che  $R_1 = R_2$  )

**per cui :** 

 **+ Vsat / 2 = + Vsat - [ + Vsat - ( - Vsat / 2 ) ] \* e – TH / RC** 

 $\textbf{- Vsat} / 2 = -3/2 \text{ Vsat} * e^{-TH / RC}$ 

$$
1 = 3 e^{-TH/RC} \rightarrow \ln(1/3) = -T_H/RC \rightarrow T_H = RC \ln 3
$$
  

$$
T_L = T_H \quad \text{perciò} \quad \overline{T} = 2 RC \ln 3
$$

**Quindi , per variare il periodo dell'Onda Quadra , basta utilizzare un trimmer al posto di R** 

La durata di T dipende anche dal valore delle 2 soglie V<sub>SL</sub> e V<sub>SH</sub> di confronto.

 **Nel caso in cui R1 e R2 siano diverse , si ottiene :** 

 $\mathbf{V_{\text{SH}}}$  = + Vsat \* R1 / ( R1 + R2 ) =  $\alpha$  Vsat  $\mathbf{V_{\text{SL}}}$  = -  $\alpha$  Vsat

 **Sostituendo nella 1) :** 

 **αVsat = Vsat - [ Vsat - ( - α Vsat ) ] ▪ e – TH / RC** 

 $\alpha$ **Vsat** - **Vsat** = - [ **Vsat** +  $\alpha$  **Vsat** ] •  $e^{-TH/RC}$ 

**Vsat** ( $\alpha - 1$ ) =  $-\text{Vsat}(1 + \alpha) \cdot \text{e}^{-\text{TH/RC}}$ 

$$
(\alpha - 1) = - (1 + \alpha) \cdot e^{-TH/RC}
$$

 $\cdot$  (**a** – 1) / (**1** + **a**) = **e** <sup>– TH/RC</sup>

 $\ln$   $[(1 - \alpha) / (1 + \alpha)] = -T_H / RC$ 

$$
\mathbf{T_H} = -RC \ln [(1 - \alpha) / (1 + \alpha)] = RC \ln [(1 + \alpha) / (1 - \alpha)] =
$$
  
= RC \ln ([1 + R1/(R1 + R2)] / [1 - R1/(R1 + R2)] ) =  
= RC \ln [(2 R1 + R2) / R2] = RC \ln [1 + 2 R1 / R2]

 $T_{L} = T_{H}$  perciò  $T = 2 RC ln [1 + 2R1/R2]$